# <span id="page-0-0"></span>**Create an Activity to Underwriting PolicyCenter**

### **Description**

This job aid describes the processes for creating an activity for Underwriting and replying to Underwriting's response.

Select the link to advance to the desired topic:

- [Create an Activity for Underwriting](#page-0-0)
- [Create an Activity to Reply to Underwriting](#page-2-0)

### **Create an Activity for Underwriting**

### **Step 1**

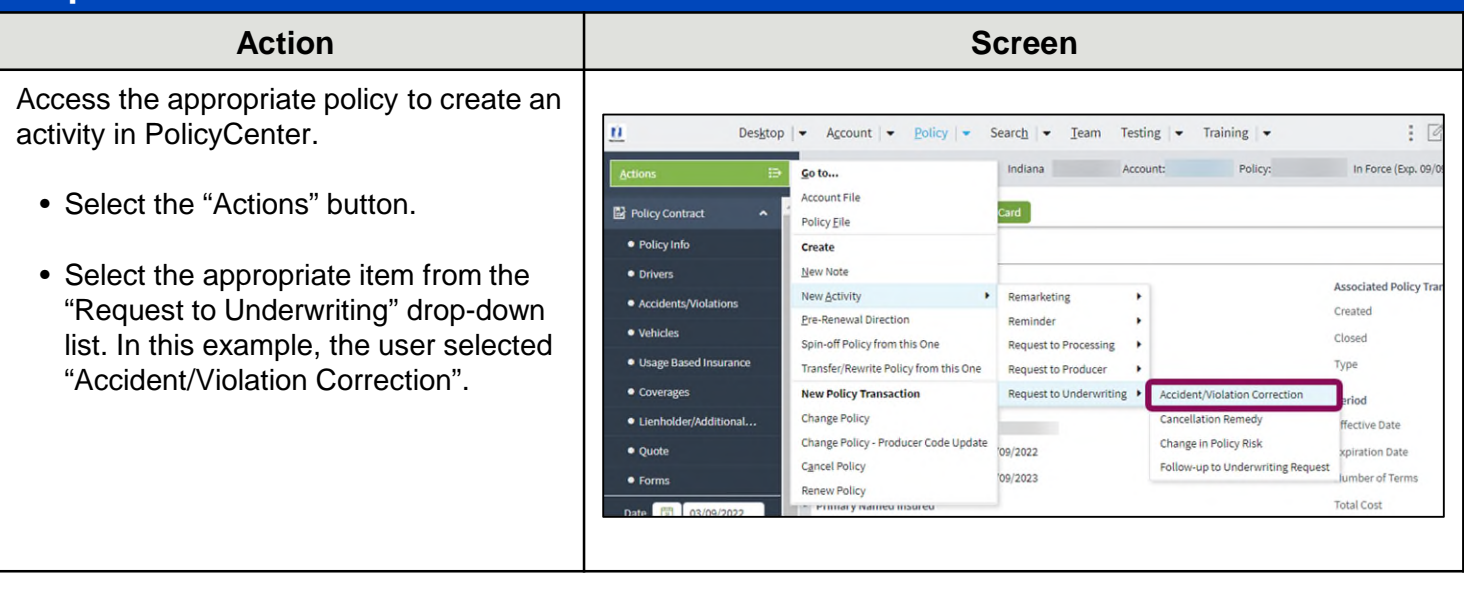

NI

# **Create an Activity to Underwriting (2 0f 6)**

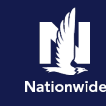

## **Create an Activity for Underwriting, continued**

### **Step 2**

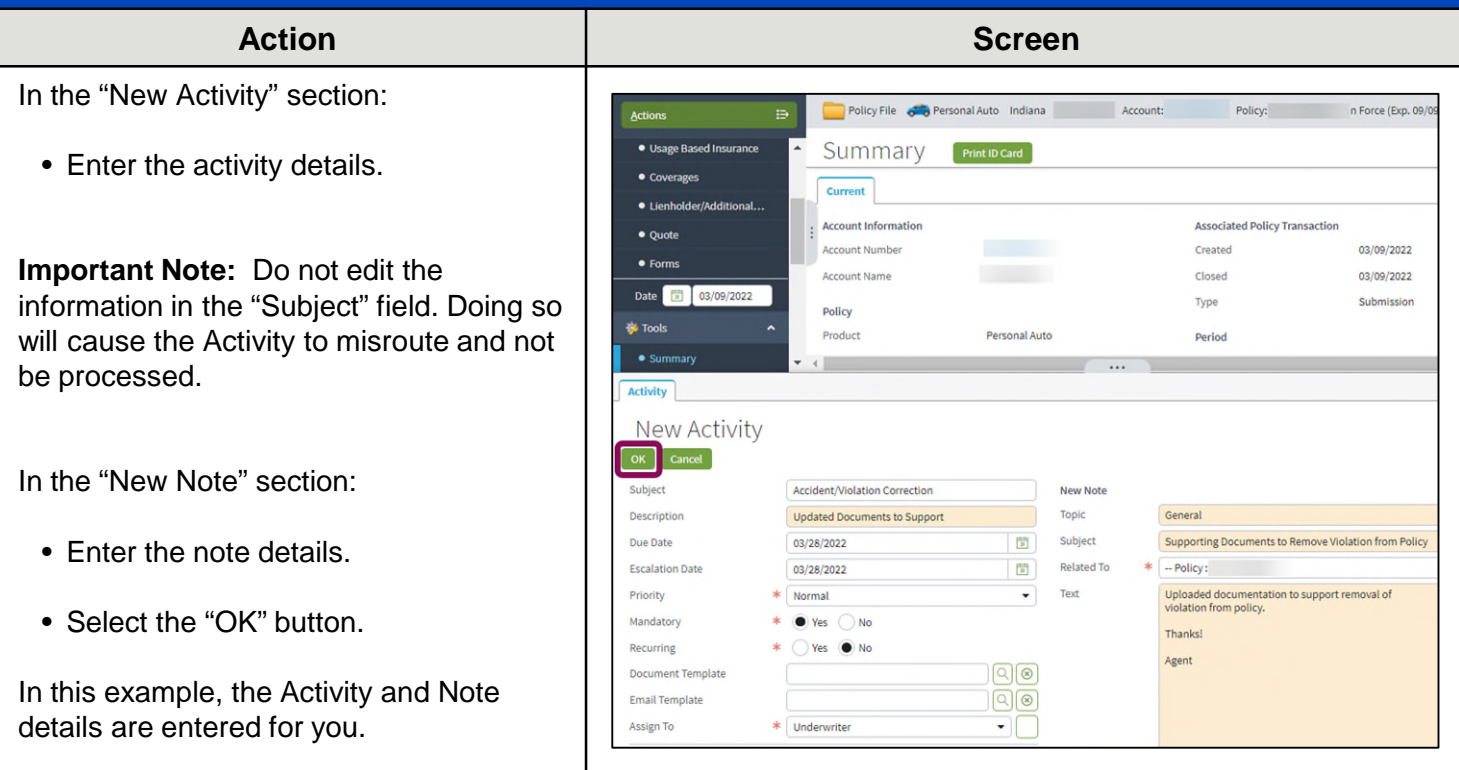

# **Step 3**

On the "Summary" screen, you can view the current activities on the policy in the "Current Activities" section.

In this example, the new "Accident/Violation Correction" activity displays in this section.

• Scroll down to review the current activities.

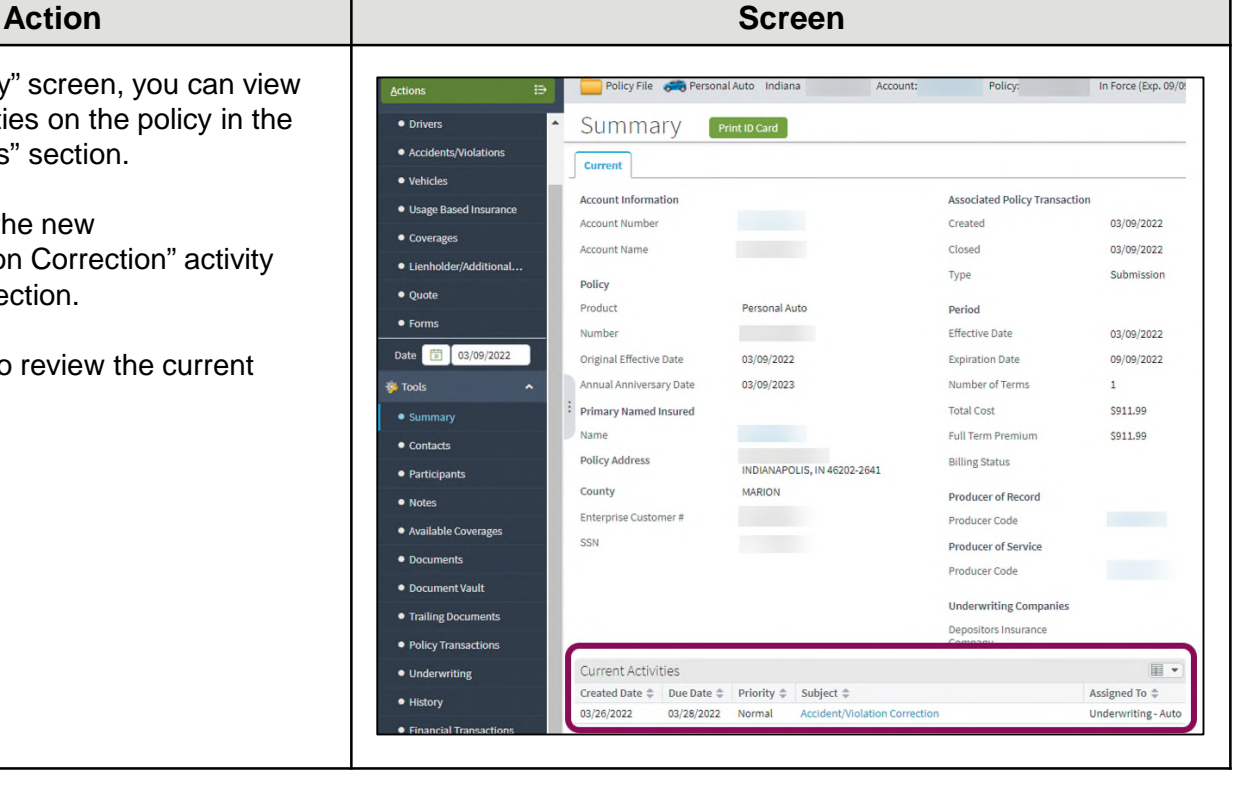

## **[Return to Top](#page-0-0)**

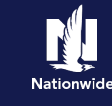

# <span id="page-2-0"></span>**Create an Activity to Reply to Underwriting**

#### Step 1

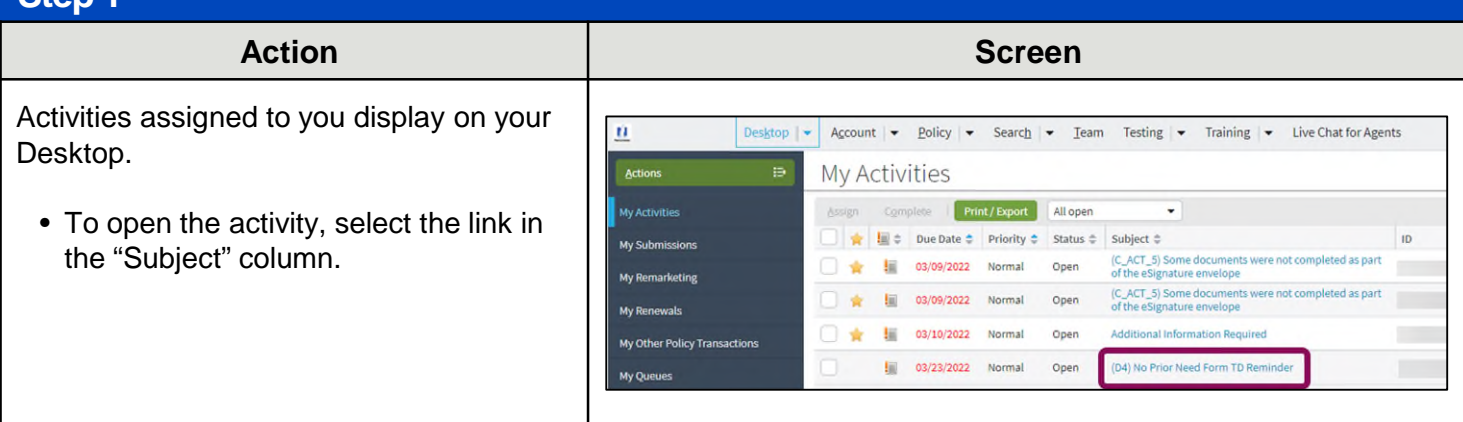

### **Step 2**

#### Action **Contract Contract Contract Contract Contract Contract Contract Contract Contract Contract Contract Contract Contract Contract Contract Contract Contract Contract Contract Contract Contract Contract Contract Contrac** In this example, the Underwriter informs  $\alpha$ Desktop  $|\bullet\rangle$  Account  $|\bullet\rangle$  Policy  $|\bullet\rangle$  Search  $|\bullet\rangle$  Team Testing  $|\bullet\rangle$  Training  $|\bullet\rangle$  Live Chat for Agents you the Good Student Verification has not Submission (Bound) and Personal Auto Indiana Effective: 03/09/2022 Account: Policy. been removed. Actions Quote <Back Next> Print Quote **Drivers** To view any notes about this activity: **Accidents/Violati** Submission Number Total Dramium  $001100$ **Policy Period** 03/09/2022 - 09/09/2022 **Total Cost** \$911.99 Primary Named Insured • Select the "View Notes" button. **Policy Address** INDIANAPOLIS, IN 46202-2641 Lienholder/Addition the control of the  $\leftarrow$ **Activity Activity Detail** OK Complete Cancel Use Note Ter **Activity Info** New Note Subject \* (D4) No Prior Need Form TD Reminder Topic <none> No Prior Need Form (D4) is<br>due on Fri Apr 8 2022. Description Subject Related To \* ---- Submission: (2022-03-09) Text Priority  $*$  Normal  $\overline{\phantom{0}}$ Status Open Mandatory **No** Recurring  $No$ **Target Date** 03/23/2022  $\begin{bmatrix} 1\\ 0\\ 1 \end{bmatrix}$ **Escalation Date** 03/24/2022  $\frac{p+1}{p}$ Assigned to

# **Create an Activity to Underwriting (4 of 6)**

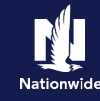

## **Create an Activity to Reply to Underwriting, continued**

### **Step 3**

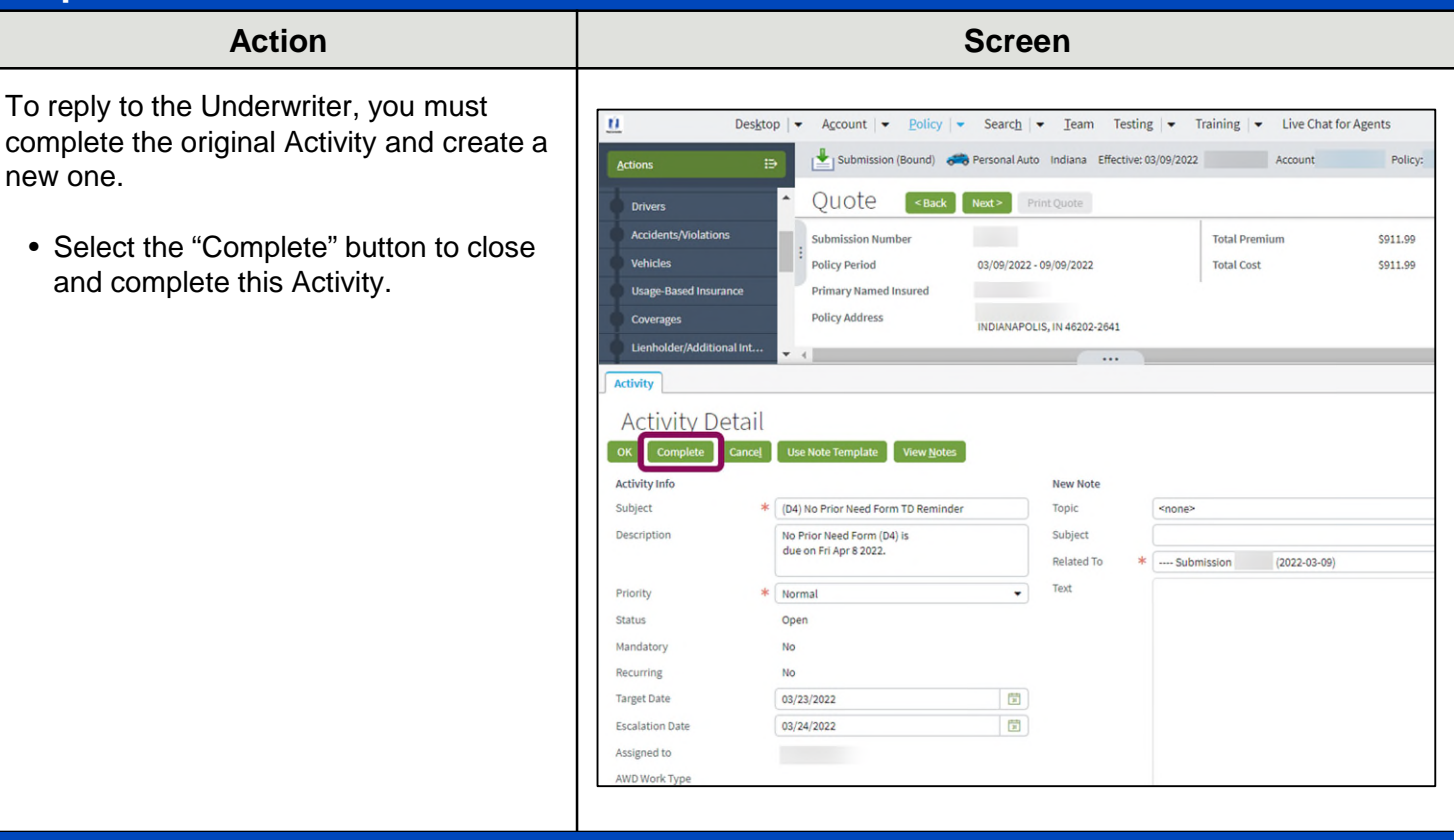

### **Step 4**

To create an activity in PolicyCenter:

- Select the "Actions" button.
- Select the appropriate item from the "Request to Underwriting" drop-down list. In this example, the user selected "Follow-up to Underwriting Request".

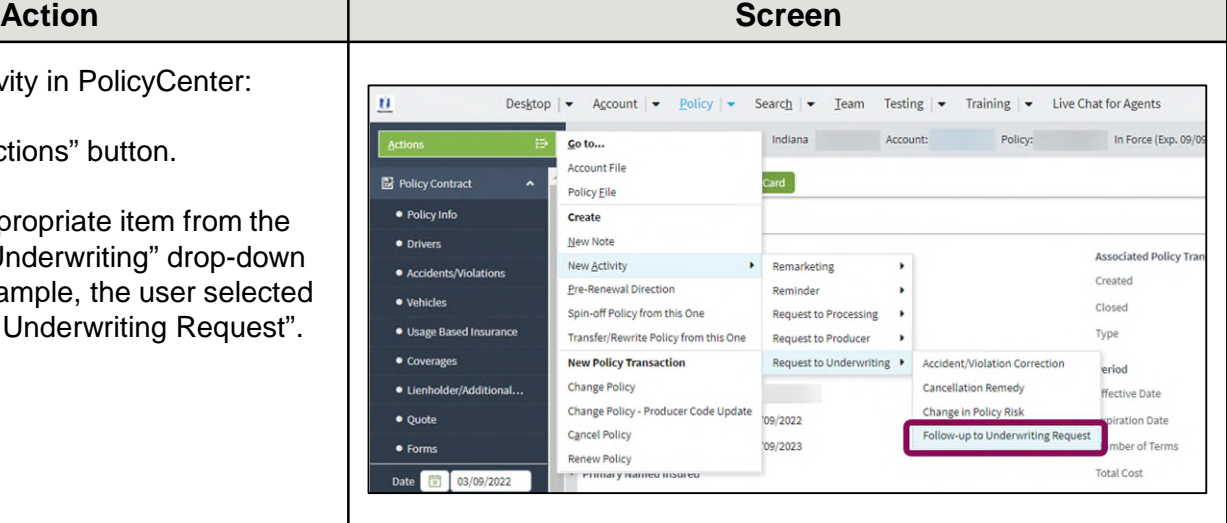

# **Create an Activity to Underwriting (5 of 6)**

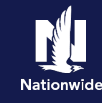

# **Create an Activity to Reply to Underwriting, continued**

# **Step 5**

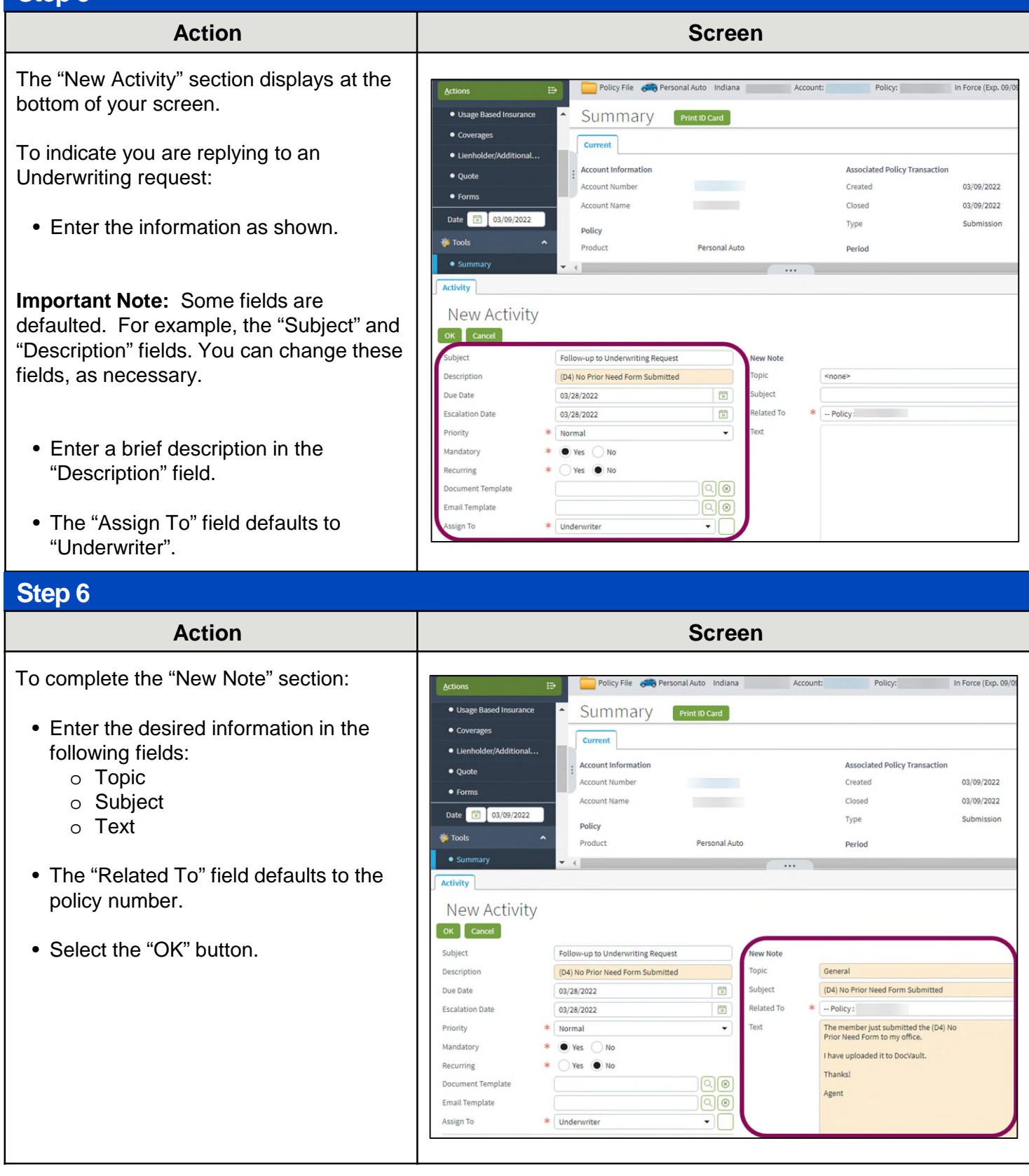

# **Create an Activity to Underwriting (6 of 6)**

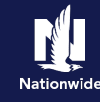

## **Create an Activity to Reply to Underwriting, continued**

#### **Step 7**

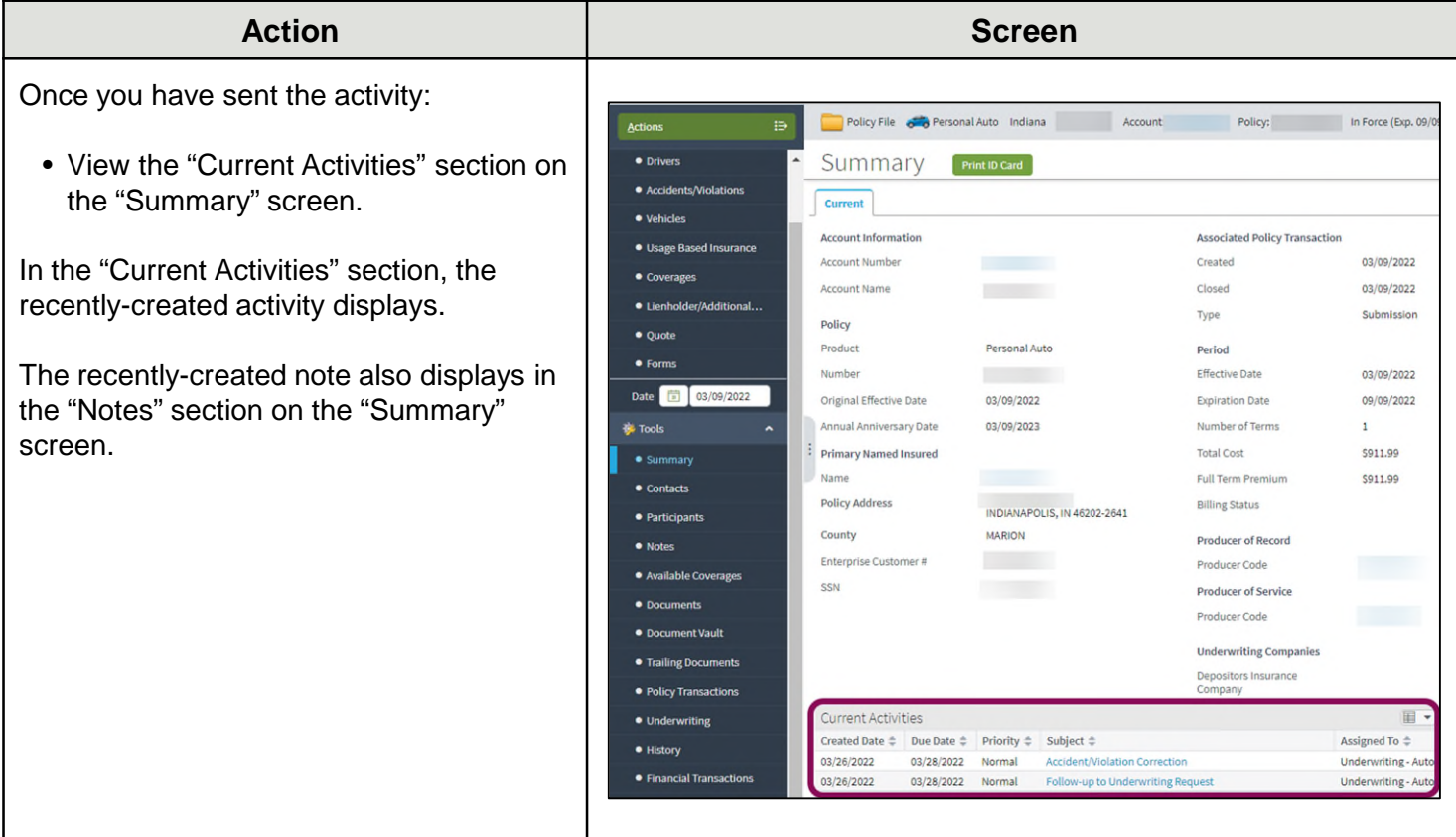

### **[Return to Top](#page-0-0)**

By accepting a copy of these materials:

(1) I agree that I am either: (a) an employee or Contractor working for Nationwide Mutual Insurance Company or one of its affiliates or subsidiaries ("Nationwide"); or (b) an Independent Sales Agent who has a contract and valid appointment with Nationwide; or (c) an employee of or an independent contractor retained by an Independent Sales Agent; or (d) an Independent Adjuster who has a contract with Nationwide; or (e) an employee of or an independent contractor retained by an Independent Adjuster.

(2) I agree that the information contained in this training presentation is confidential and proprietary to Nationwide and may not be disclosed or provided to third parties without Nationwide's prior written consent.

(3) I acknowledge that: (i) certain information contained in this training presentation may be applicable to licensed individuals only and access to this information should not be construed as permission to perform any functions that would require a license; and (ii) I am responsible for acting in accordance with all applicable laws and regulations.

(4) I agree that I will return or destroy any material provided to me during this training, including any copies of such training material, when or if any of the following circumstances apply: (a) my Independent Sales Agent agreement with Nationwide is cancelled or I no longer hold any appointments with Nationwide; (b) my employment with or contract with a Nationwide Independent Sales Agent is terminated; (c) my Independent Adjuster contract with Nationwide is terminated; (d) my employment with or contract with a Nationwide Independent Adjuster is terminated; or (e) my employment or contract with Nationwide is terminated for any reason.